## **[Script Runner per JIRA –](https://artigianodelsoftware.it/blog/2015/11/03/script-runner-per-jira-first-look/) [First Look](https://artigianodelsoftware.it/blog/2015/11/03/script-runner-per-jira-first-look/)**

## *ScriptRunner – First Look*

In questo post andremo ad esaminare lo ScriptRunner, un addon per JIRA che consente di poter fare delle cose … molto interessanti.

 $\pmb{\times}$ 

## *Di che cosa si occupa questo addon?*

Fondamentalmente consente di poter automatizzare alcune operazioni su JIRA, sfruttando le potenzialità di [Groovy,](http://www.groovy-lang.org/) un potente linguaggio che è simile al Java:

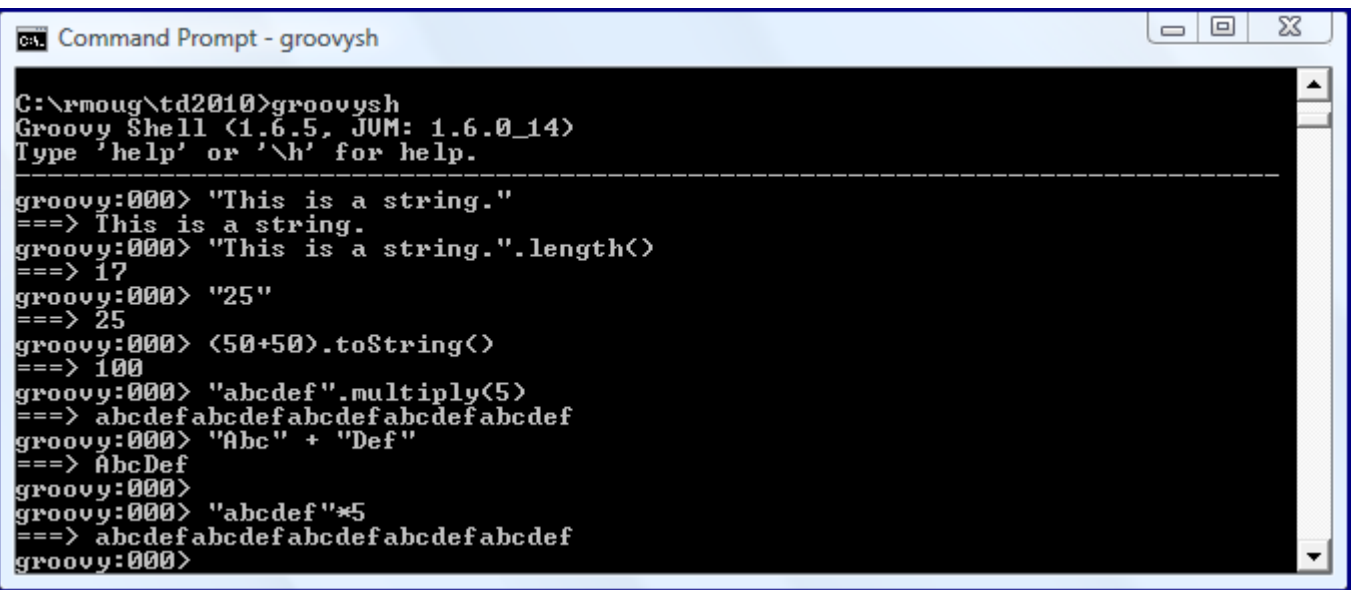

che consente di poter aggiungere del …. valore in più sul nostro JIRA

 $\pmb{\times}$ 

Vediamo cosa possiamo fare con questo addon.

- Aggiungere delle funzionalità *Built-in*, che ci aiutano nel semplificarci la vita:
- Estende JQL con alcune funzioni che ci …. aiutano nel nostro lavoro: E
- $\pmb{\times}$ Possibilità di aggiungere funzioni custom:
- Possibilità di poter estendere i Workflow con funzionalità aggiuntive;
- Rendere certi campi di JIRA obbligatori, sotto certe condizioni;
- tante tante altre ancora ∏

## *Conclusioni*

Abbiamo un valido aiuto nel nostro lavoro di tutti i giorni. Uno strumento che ci consente di estendere le funzionalità di JIRA come vogliamo. Nei prossimi post, andremo a testare sul campo, come siamo già abituati :-D. Vedremo di saggiarne le potenzialità ed i limiti.